Pour pouvoir analyser vos données, les scientifiques ont besoin de connaître le contexte dans lequel vous avez réalisé vos observations : êtes vous en milieu urbain ou rural ? y-a-t-il une ruche à proximité ? un champ de grande culture ? Toutes ces informations sont susceptibles d'expliquer la répartition des insectes observés. Cette description de l'environnement proche est appelée « Zone d'observation » sur le site Vigie-Nature École (accessible depuis votre menu utilisateur).

Pour vous permettre de préparer la création de vos zones d'observations, voici une liste des informations qui vous seront demandées.

## **Que va-t-on vous demander ?**

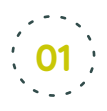

## **La localisation précise de votre zone d'observation**

 $\rightarrow$  Adresse complète avec la possibilité de positionner plus précisément le curseur sur la carte (par exemple, pour placer le curseur dans la cour de l'établissement).

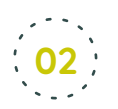

## **Données environnementales**

- $\rightarrow$  Environnement général : **o** Urbain **o** Péri-urbain **o** Rural
- $\rightarrow$  Type d'habitat :
	- **o** Grande(s) culture(s) **o** Forêt **o** Prairie **o** Littoral **o** Rochers **o** Bord de route **o** Bord de l'eau
- $\rightarrow$  Distance approximative entre votre fleur et la ruche d'abeilles domestiques la plus proche (en m) :
- $\rightarrow$  Présence dans un rayon de 50 m d'une grande culture en fleur :
	- **o** Oui **o** Non

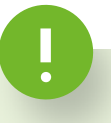

## **Bon à savoir !**

Une fois votre zone d'observation créée, elle sera immédiatement accessible à vos élèves et le restera tant que vous ne changez pas d'établissement. Pensez à la mettre à jour si des modifications y sont apportées.

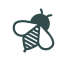

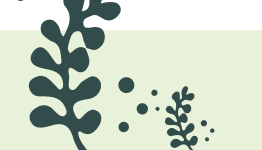

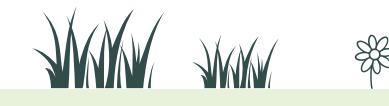